# Thème 4 : Les données structurées

# **Introduction : Quelques repères historiques**

Les données aussi ont une histoire !

– 1930 : utilisation des cartes perforées, premier support de stockage de données

– 1956 : invention du disque dur, qui permet de stocker de plus grandes quantités de données

– 2013 : Charte du G8 pour l'ouverture des données publiques

– 2016 : RGPD (Règlement Général sur la Protection des Données) qui protège les personnes dont on traite les données

# **1. La structuration des données**

## **1.1 Données, descripteurs, métadonnées et collections**

## *Ne confondez pas données et descripteurs !*

- Prenons l'exemple d'un fichier de contacts : 07 99 99 99 99 peut être une **donnée** correspondant au numéro de téléphone d'un de vos amis.

« Numéro de téléphone » est le **descripteur** de cette donnée.

 $\rightarrow$  Donnez des exemples de descripteurs possibles qui permettent de caractériser un contact dans votre carnet d'adresse :

- Une **donnée** est donc la valeur prise par un **descripteur**, qui précise son sens. Un descripteur décrit donc le type de la donnée. Plusieurs descripteurs peuvent être utiles pour décrire un même objet.

- Une **métadonnée** est une donnée servant à définir ou décrire une autre donnée quel que soit son support (papier ou électronique). Par exemple, on associe à une donnée la date à laquelle elle a été produite ou enregistrée, ou à une photo les coordonnées GPS du lieu où elle a été prise.

#### *Comment trouver des métadonnées ?*

- **Sur une page du web**, pour accéder à la page source :

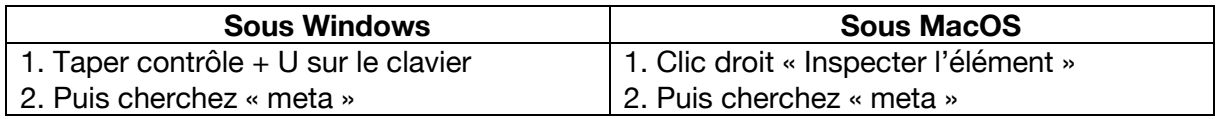

 Vous souvenez-vous que ces données se trouvent dans la balise <head> de votre fichier html ? Elles sont interprétées par votre navigateur, mais ne sont pas affichées dans la page, contrairement à ce qui se trouve dans la balise <br/>body>...

- **Les métadonnées d'un fichier** stockés sur votre ordinateur sont accessibles en effectuant successivement les actions suivantes :

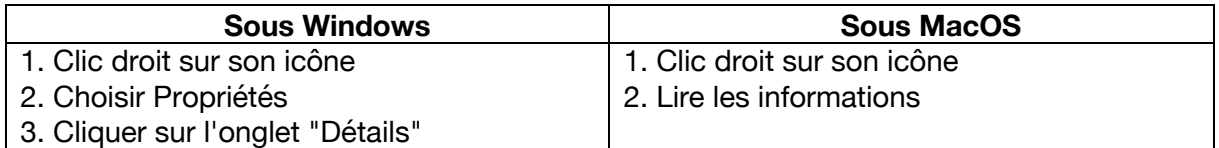

## à **Exercice** :

1. Lancez LibreOffice Writer (ou Google Docs) puis écrivez une phrase. Sauvegardez le fichier au format par défaut. Notez les métadonnées associées à ce fichier :

2. Lancez Microsoft Word (ou Apple Pages), refaites la même chose que précédemment. Comparez les métadonnées créées par les deux logiciels. Que remarquez-vous ?

- Une **collection** regroupe des objets partageant les mêmes descripteurs, par exemple la collection des contacts d'un carnet d'adresse.

# à **Exercice :**

A partir d'un tableau, vous allez présenter une collection. Choisissez une collection comportant 8 objets :

- 1. Donnez un titre à votre collection.
- 2. Placez quatre objets en abscisse (prénoms de vos camarades par exemple…)
- 3. Notez deux descripteurs en ordonnée (sexe, taille, âge, au choix…)
- 4. Rentrez les données aux intersections.

Titre :

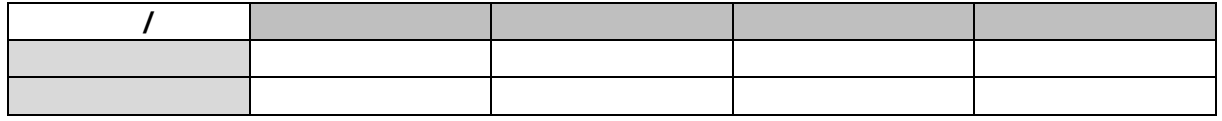

# **1.2 Le Big Data**

Le Big Data est un terme utilisé pour décrire l'abondance des données numériques et l'émergence des moyens développés pour y accéder et les analyser. Aujourd'hui le Big Data est déjà utilisé pour apprendre et résoudre des problèmes dans de nombreuses disciplines comme l'intelligence artificielle. Les trois piliers du Big Data sont présentées à travers trois attributs surnommés les « 3 V » : le volume, la vélocité et la variété.

# *Le volume*

Le **bit** (binary digit ou chiffre binaire) est la plus petite unité d'une donnée informatique. Un bit a une seule valeur binaire : 0 ou 1. Un **octet** (ou **byte** en anglais) est un « paquet » formé de 8 bits. Les quantités de mémoire sont exprimées en multiple d'octet.

1) Combien de nombres différents permet de coder un octet (c'est-à-dire 8 bits) ?

2) Lisez le début de l'article https://fr.wikipedia.org/wiki/Préfixe binaire qui vous explique pourquoi la valeur d'un Mo, d'un Ko a changé au cours du temps.

# Avant 1998 :

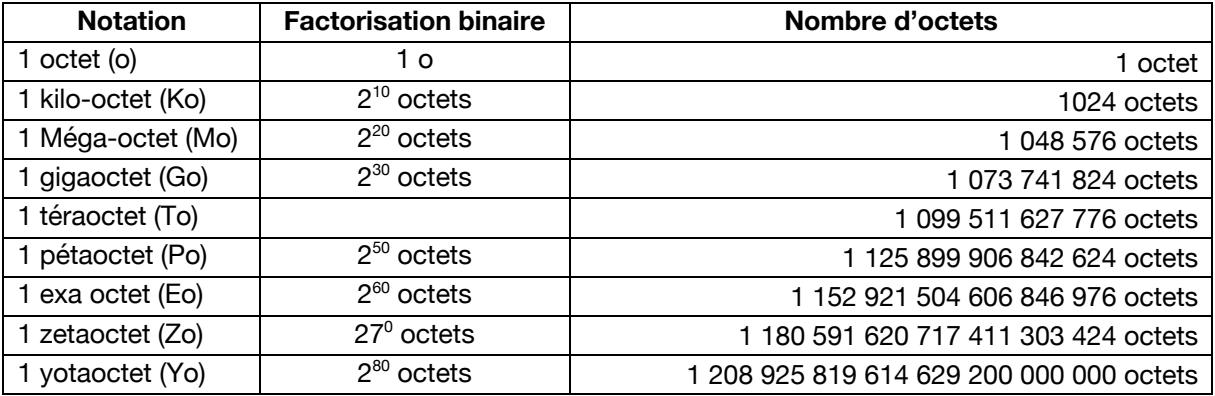

# Après 1998 :

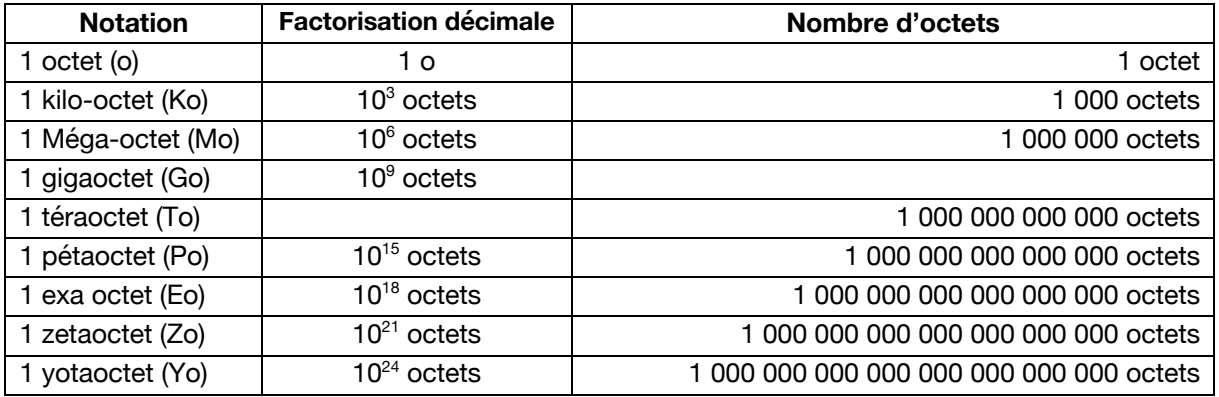

On comprend bien que le second est plus pratique ! Le problème est que tous les systèmes n'utilisent pas le même : Windows utilise encore l'ancien alors que MacOS utilise le nouveau. Or, sur de très grandes valeurs, cela peut faire une différence allant jusqu'à 17% !

Pour ne pas confondre les deux, on a renommé les anciennes valeurs (celles d'avant 1998) : kibioctet, mébioctet, gibioctet, tébioctet, etc.

3) Ranger dans l'ordre croissant ces quantités de données :

- Toutes les informations produites en 2013 : 5 Eo
- Un film de deux heures : 1 Go
- La NSA se dote pour 2013 d'un datacenter de 300 000 m<sup>2</sup> : 1 Yo
- 6 millions de livres : 1 To
- Volume de données mondiales en 2023 : 50 Zo
- Un morceau de musique au format MP3 : 5 Mo

4) Voici les informations de métadonnées à propos d'un fichier :

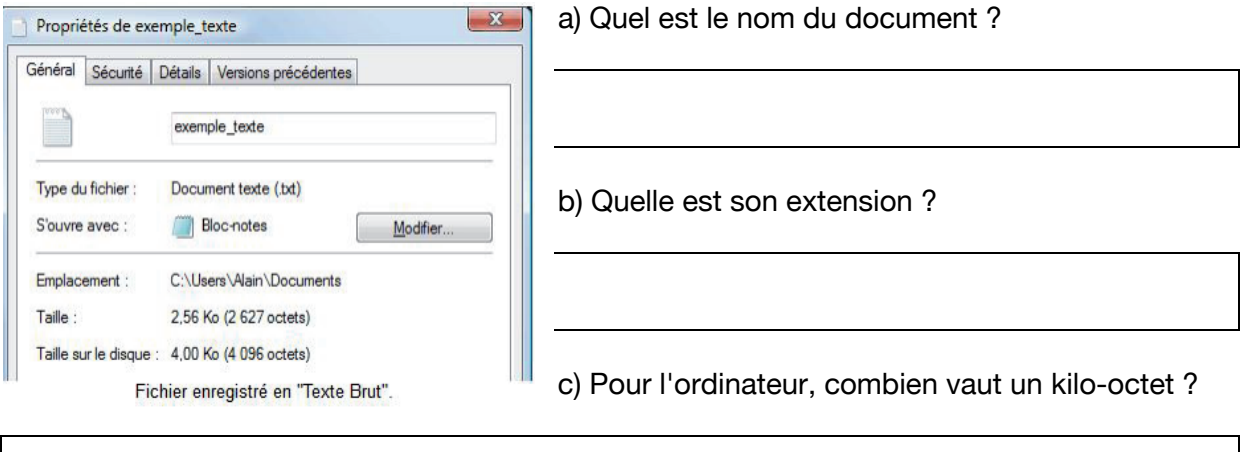

d) Expliquer pourquoi (aidez-vous de l'exercice 2…)

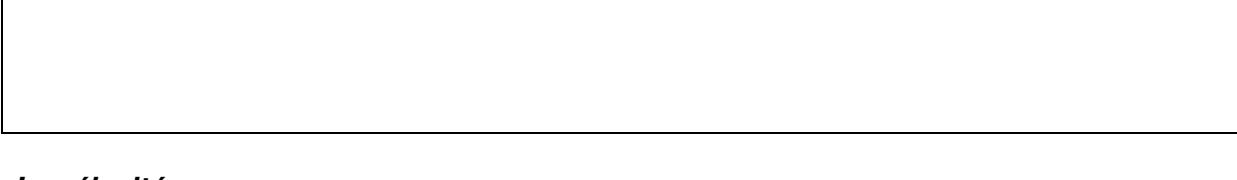

## *La vélocité*

L'intérêt de la vitesse d'analyse des données est de pouvoir agir en temps réel. Pour chaque action en temps réel, définir quel type de données a été analysée.

1) Affichage d'une publicité personnalisée :

2) Équilibre de la température du thermostat :

3) Surveiller l'intrusion dans un lieu :

## *La variété*

Elle provient des différents types de données mais aussi de leurs différentes sources. Classer les éléments selon leur catégorie : source ou type de données (ex : un appareil photo numérique est une source, la photo qu'elle produit est un type de données).

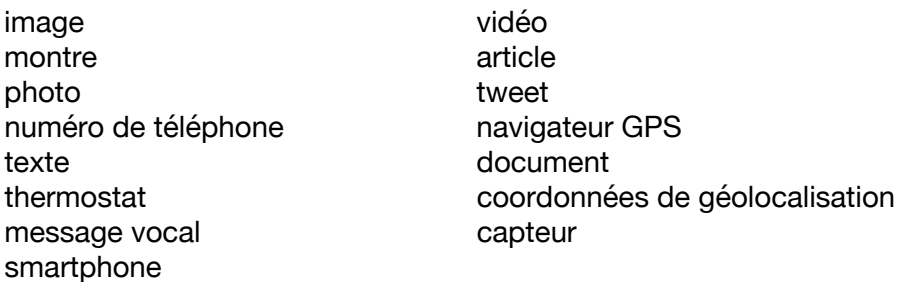

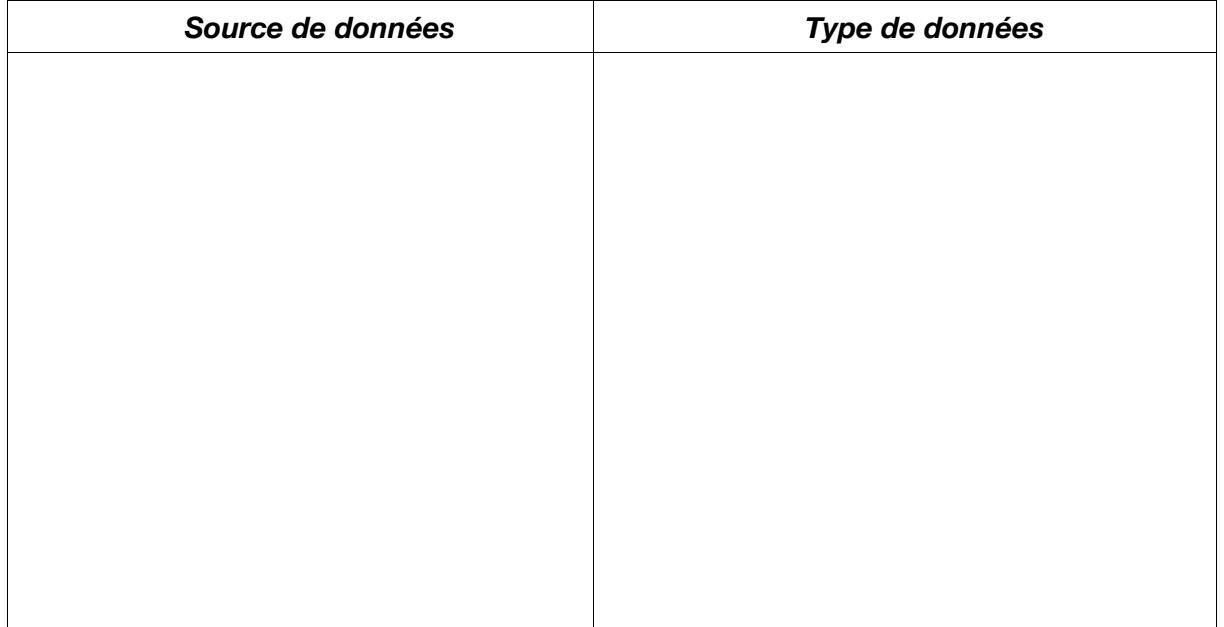